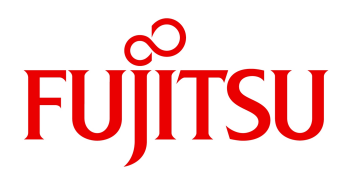

2023 11

# FUJITSU Software Linkexpress Transactional Replication option V5.0 L72

 $($ 

(GS/PRIMEFORCE) Linux

PRIMEQUEST 4000 / PRIMEQUEST 3000/2000 / PRIMEQUEST 1000 / PRIMERGY / FUJITSU Hybrid IT Service FJcloud-O IaaS / FUJITSU Hybrid IT Service for Microsoft Azure シン / FUJITSU Cloud Service S5

 $\mathbf{B}$ 

FMV

Red Hat Enterprise Linux 8 (for Intel64) / Red Hat Enterprise Linux 7 (for Intel64)

## $\mathbf{B}$

Windows 10 / Windows 8 1

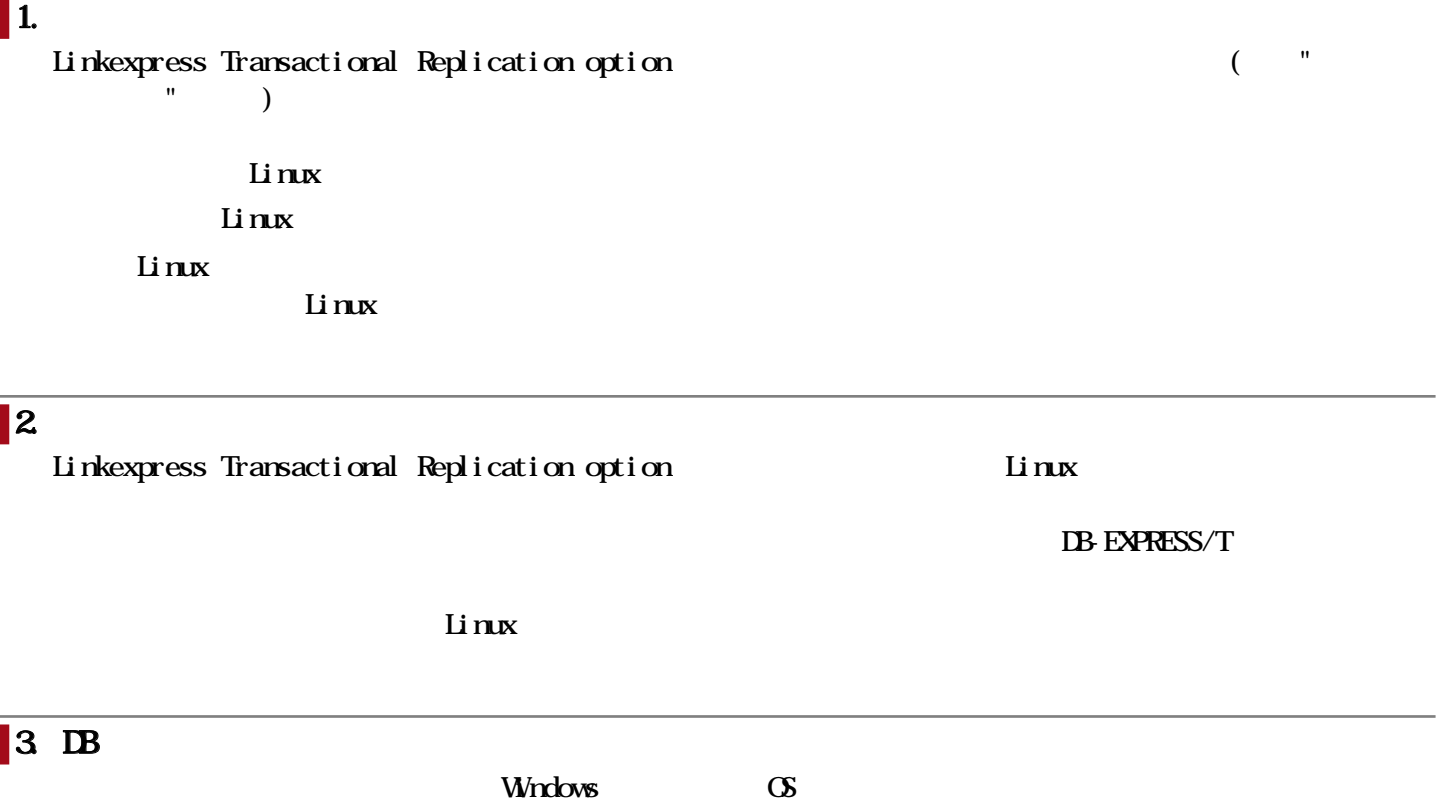

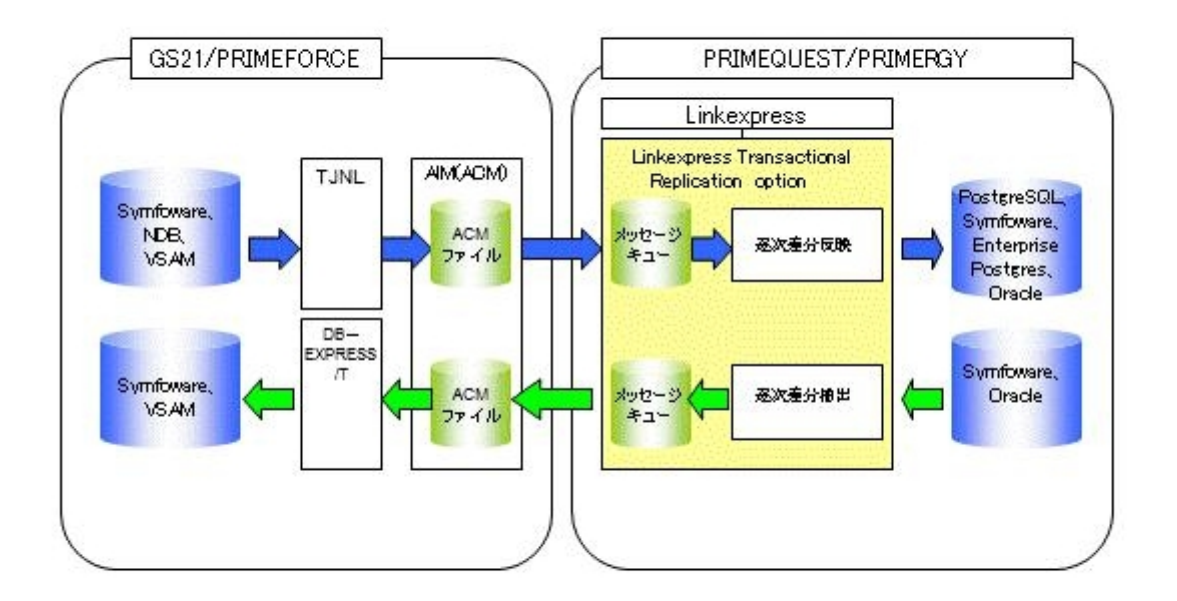

 $\overline{\phantom{a}}$ 

## V5.0L71 V5.0L72  $\begin{array}{ccc} \hline \end{array}$  1. GS  $\boldsymbol{\alpha}$ Red Hat Enterprise Linux 8 (for Intel64)

## $2.$

Oracle Database Standard Edition 2 R19 Oracle Database Enterprise Edition R19 Linkexpress Transactional Replication option

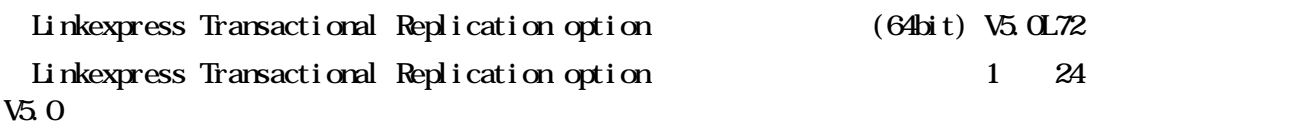

SupportDesk Standard

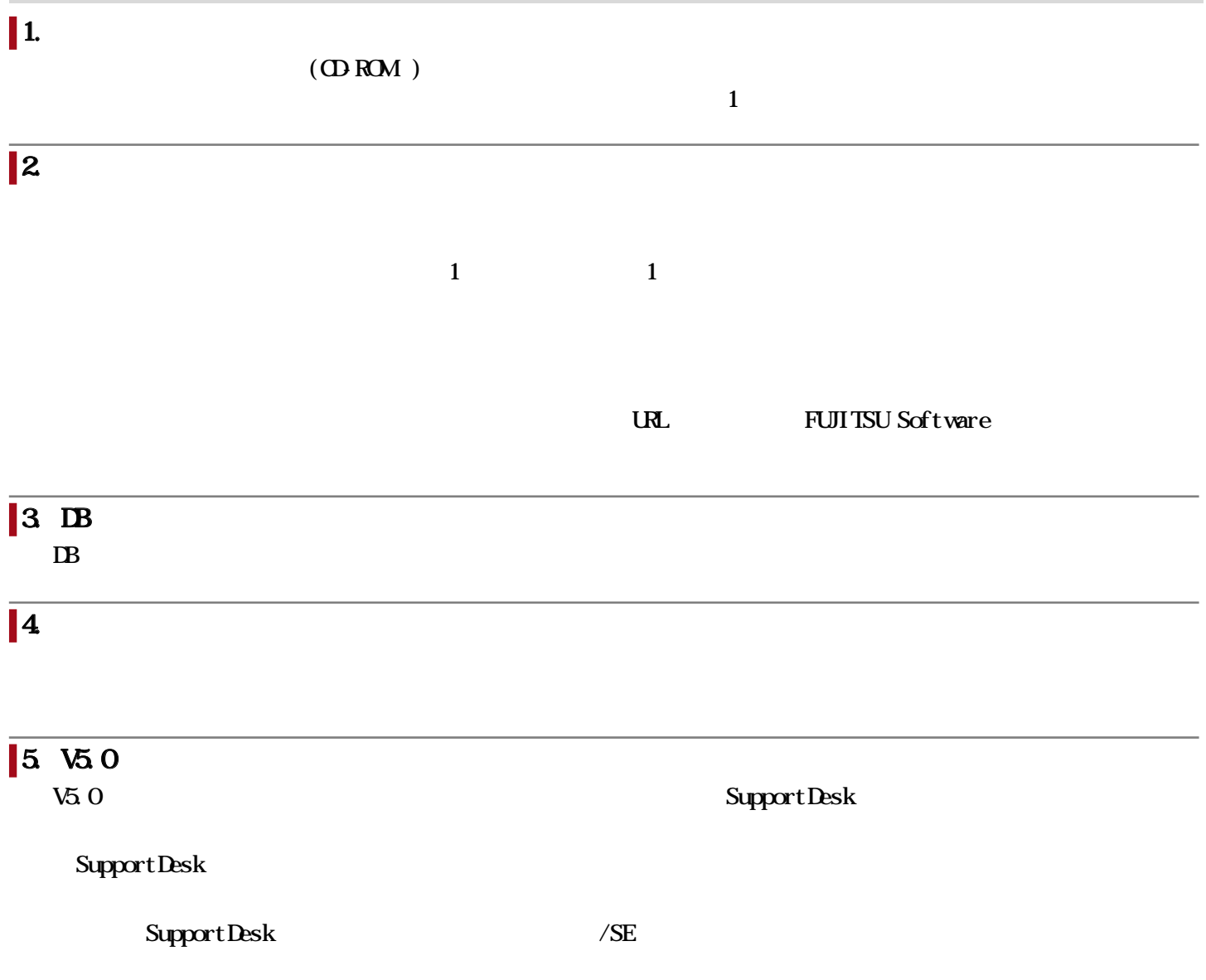

## $1.$

Linkexpress Standard Edition V5.0L10 Linkexpress Enterprise Edition V5.0L10

Interstage Charset Manager Standard Edition Agent V9.1.1

 $64$ 

## $2.$

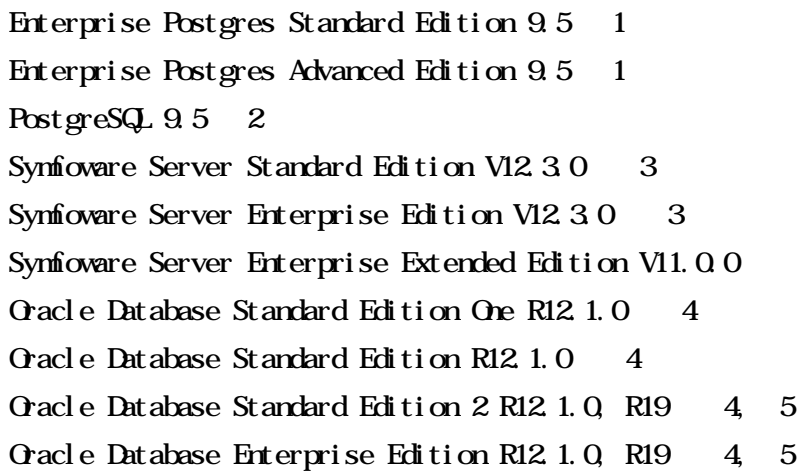

#### $64$

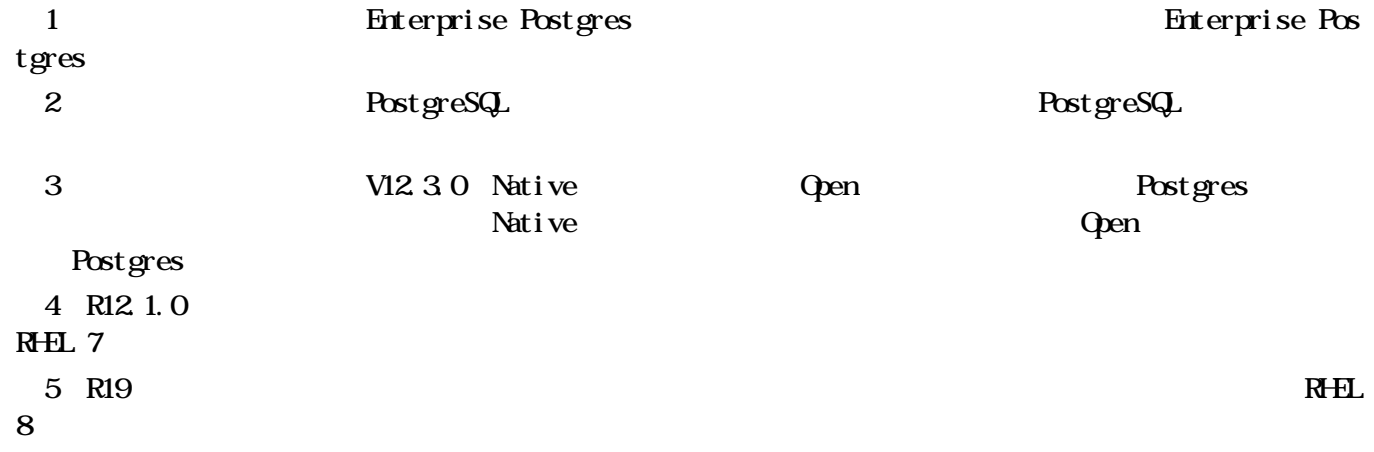

## $\begin{vmatrix} 3 & \mathbf{B} \end{vmatrix}$

#### $\mathbb{B}$

Java SE Development Kit 1.8 Java SE Runtime Environment 1.8

## $4.$

PRIMECLUSTER 4.3400

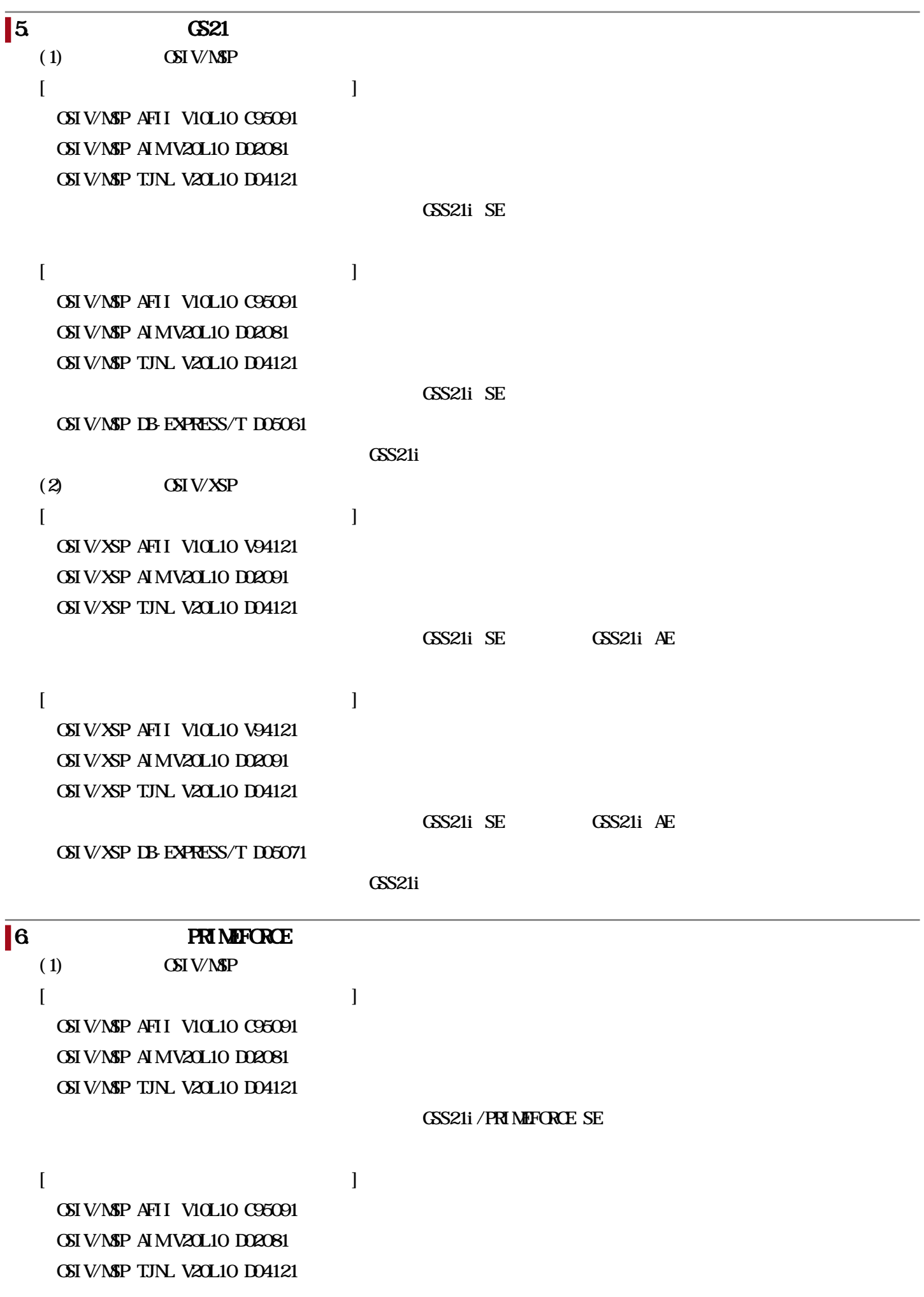

#### GSS21i/PRIMEFORCE SE

#### OSIV/MSP DB-EXPRESS/T D05061

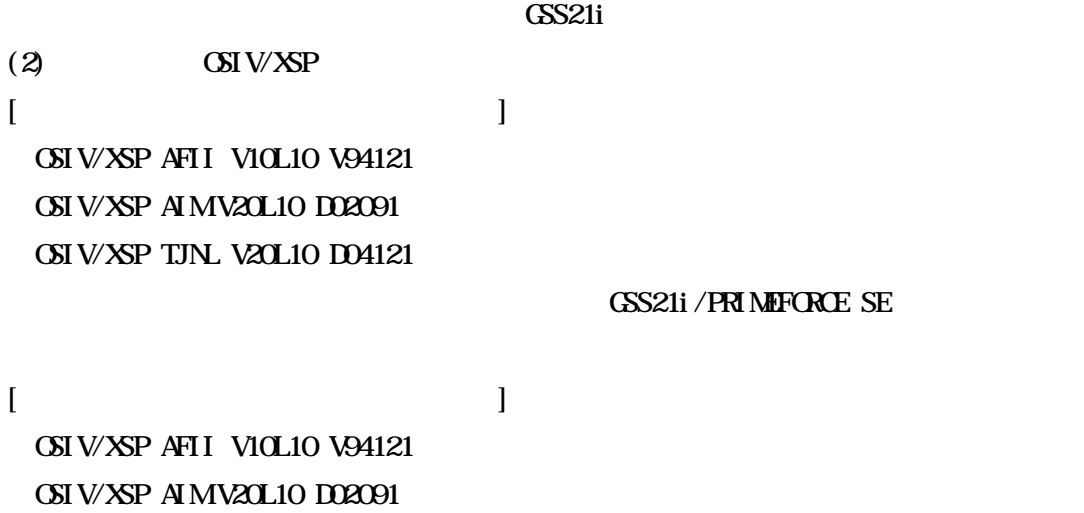

OSIV/XSP  $DB$  EXPRESS/T  $D5071$ 

OSIV/XSP TJNL V20L10 D04121

GSS21i/PRIMEFORCE SE

 $\Delta$ S $\Delta$ 1i $\Delta$ 

Copyright 2023 Fujitsu Limited

## $\vert$  1. Intel 64

- Red Hat Enterprise Linux 7 (for Intel64)
- Red Hat Enterprise Linux 8 (for Intel64)

 $1.$  $64$ 

 $64$ 

## $\overline{\vert2}$

 $\sqrt{5}$   $\sqrt{0.72}$   $\sqrt{5}$  $(1)$ Red Hat Enterprise Linux 5 (for Intel64) Red Hat Enterprise Linux 6 (for Intel64)

#### $(2)$  DB

Microsoft Windows 7

## 3. Linkexpress

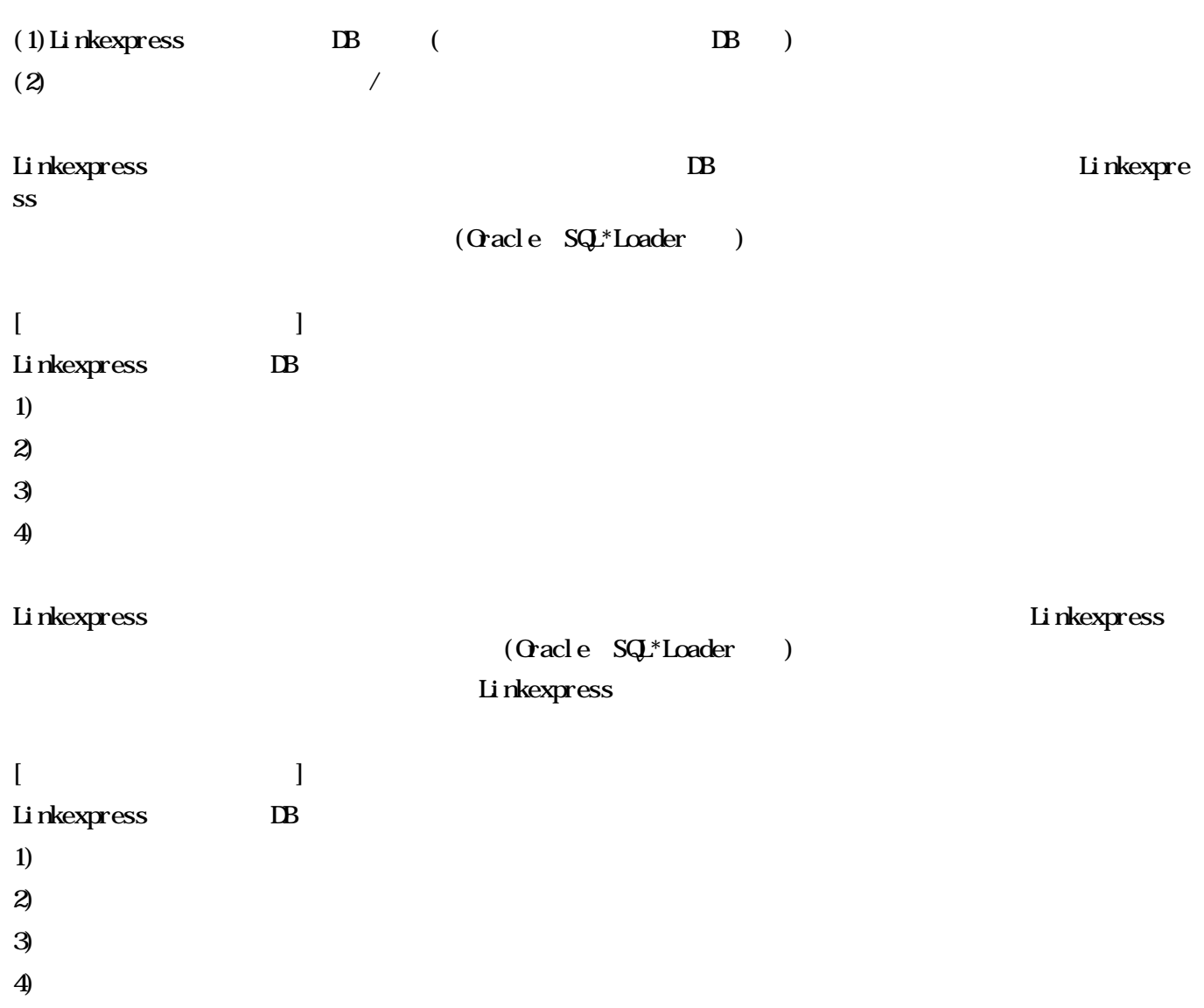

 $(Qracle SQrLcac)$ 

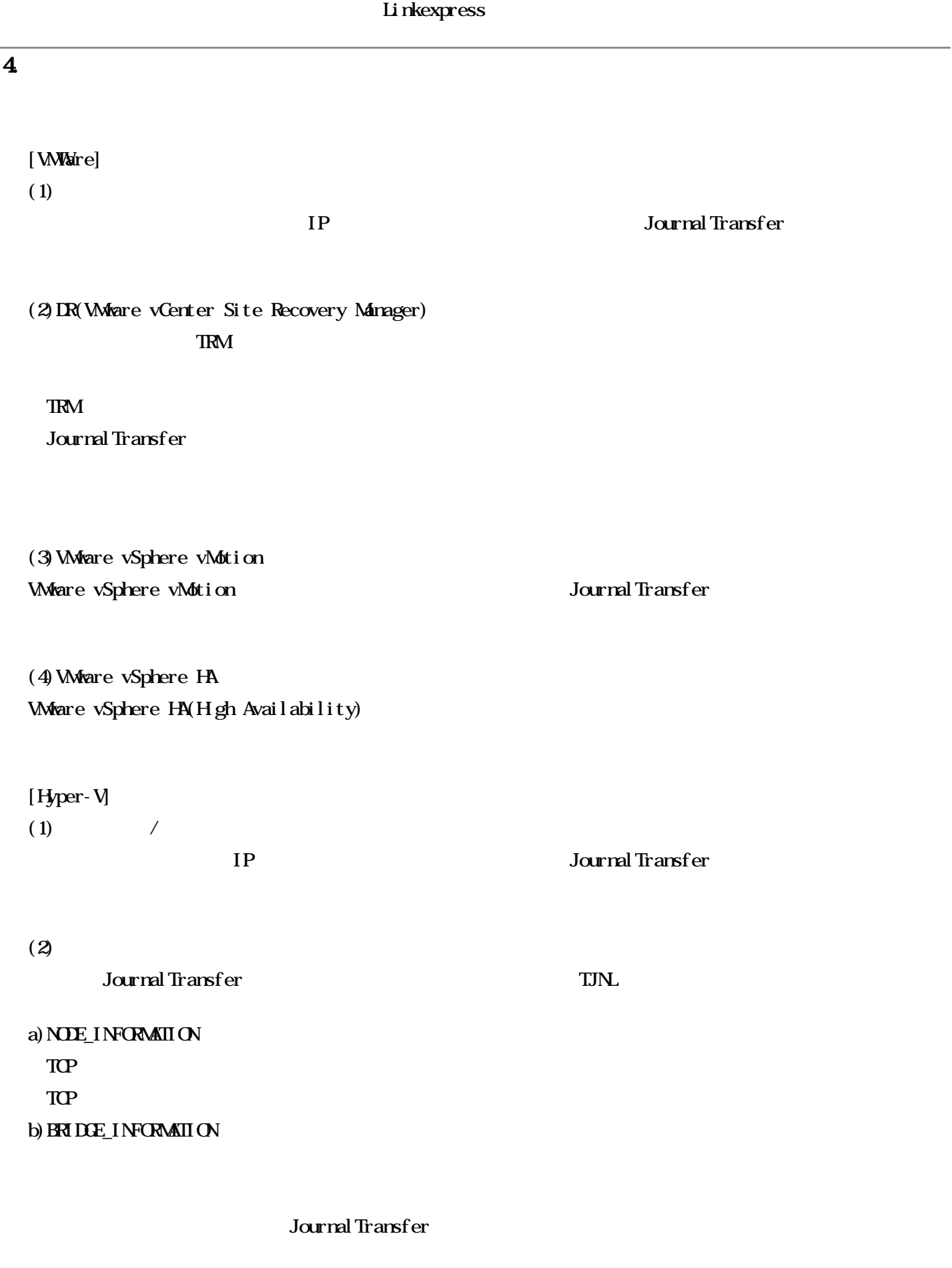

## Journal Transfer

## $(4)$  Hyper-V

a) IP and Transfer

b) TRM

## TRM

Journal Transfer

 $\c)$ 

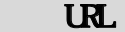

## お客様向けURL

## GS21/PRIMEFORCE

URL URL Linkexpress Transactional Replication option

<https://www.fujitsu.com/jp/products/computing/servers/mainframe/gs21/software/ltro/>

#### ・ GS WORLD

URL Linkexpress Transactional Replication option

<http://gsm-soft.b.css.fujitsu.com/gs/gsworld/members/contents/software/ltro/>

## FUJITSU Software

 $/$ 

<https://www.fujitsu.com/jp/products/software/resources/condition/configuration/>

FUJITSU Software  $\begin{array}{ccc}\n8\n\end{array}$ 

<https://www.fujitsu.com/jp/products/software/information-download/>